Presented at the COMSOL Conference 2009 Milan

October <sup>14</sup>‐16 2009, Milan ‐ Italy

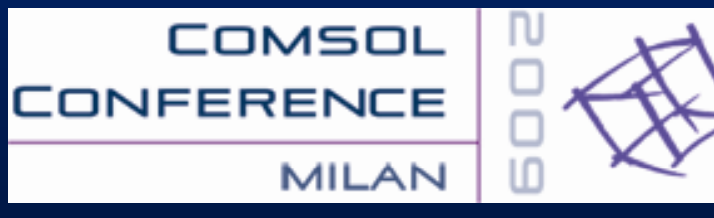

# **THERMAL DESIGN OF POWER ELECTRONIC DEVICES AND MODULES**

N. Delmonte, M. Bernardoni, P. Cova and R. Menozzi Dipartimento di Ingegneria dell'Informazione, University of Parma, Italy

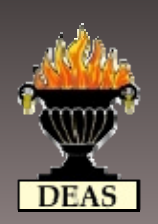

X Q IYHUVIW\报 IおDUP D

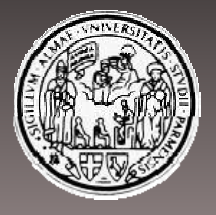

**Devices Devices, Electronic , Applications and Sensors Group** 

#### Il Purpose of the work

Thermal design of complex power modules using 3D Finite ElementAnalysis

Problem of solving equation systems with <sup>a</sup> very high DOF because of limited computational capabilities of standard PCs

Develop models of electronic components with simplified geometry to use in complex modules

Assembly the simplified models in the power module to verify if they can be used with accuracy in thermal design **2/18**

## **Summary**

- A DC/DC power converter at high switching frequency
- $\textcolor{red}{\bullet}$  Thermal design of a power module using FEA
- Modeling workflow
- An example of componen<sup>t</sup> study: toroidal inductor operating  $@f = 1.8$  MHz
- $\textcolor{red}{\bullet}$  Thermal simplified model of the converter
- **Simulations and measurements results**

#### Thermal design of a power module using Finite Element Analysis

L. Huber, K. Hsu, M. Jovanovic, "1.8 MHz, 48 V resonant VRM", IEEETrans. on Power Electronics, vol. 1, n. 1, 2006

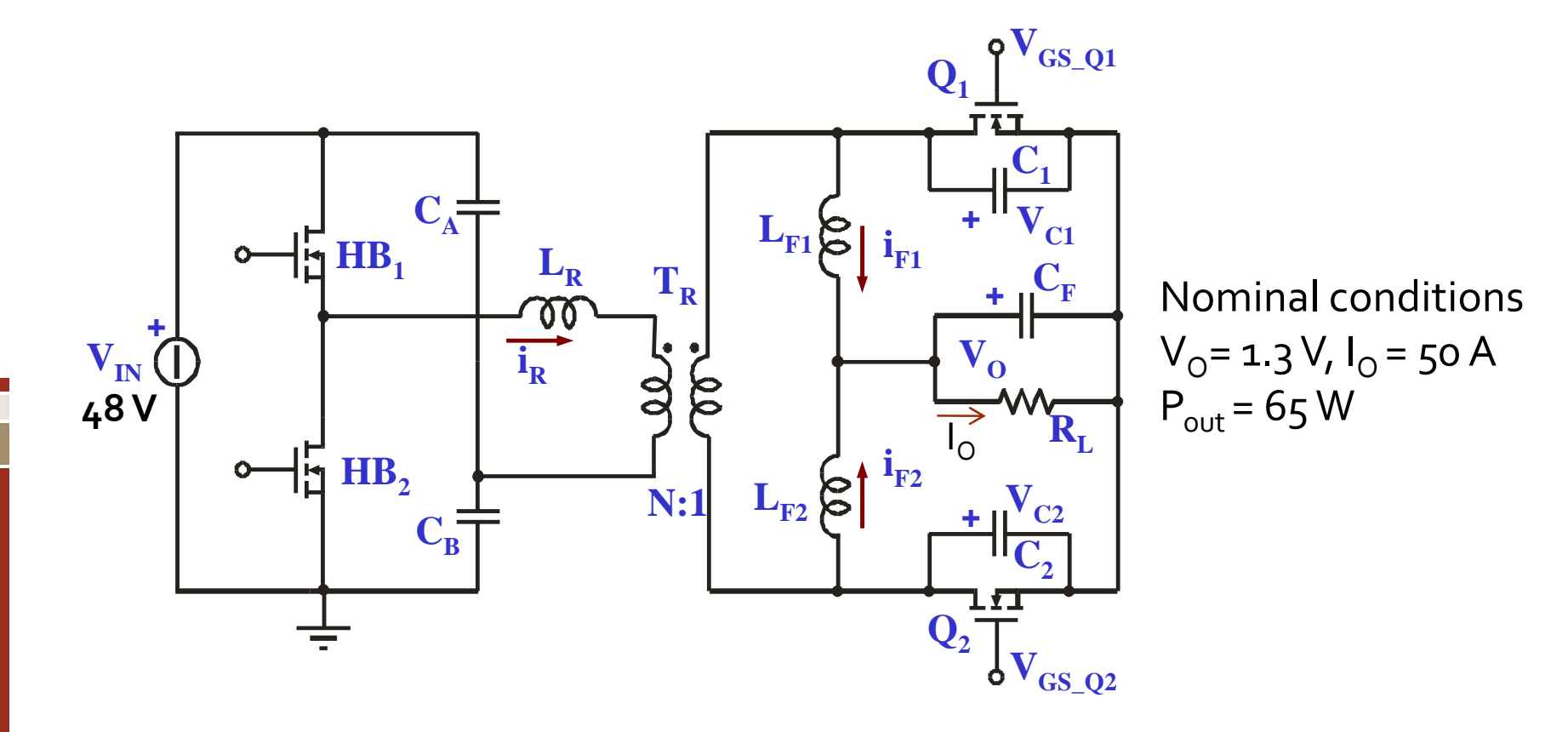

#### Thermal design of a power module using Finite Element Analysis

 Design and prototypes fabrication in cooperation with Department of Information Engineering of University of Padova (Italy)

High power density  $\Rightarrow$  FEA useful to design the converter layout

High switching frequency  $\Rightarrow$ significant copper and core losses in magnetic components

Complex geometry  $\Rightarrow$  Large DOF

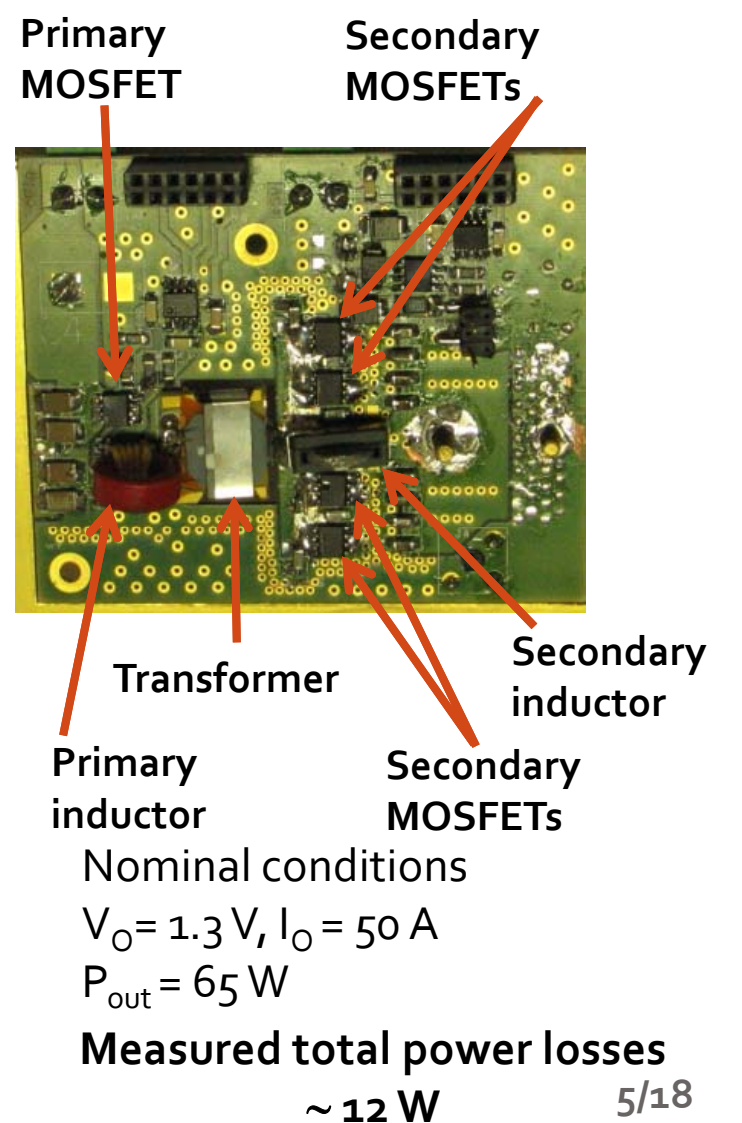

#### **■ Module modeling workflow**

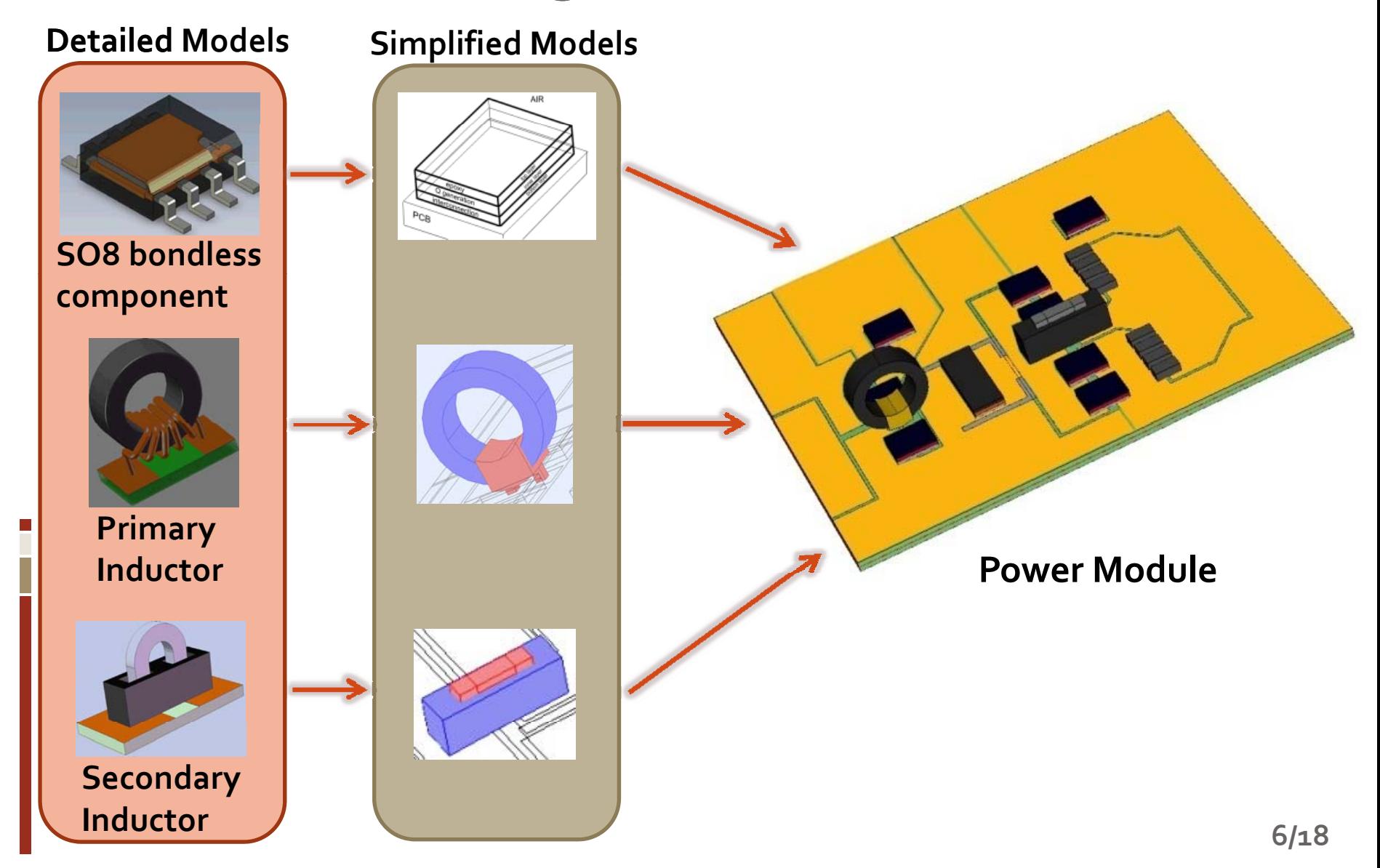

## Primary inductor **<sup>i</sup> li <sup>f</sup> <sup>i</sup> <sup>l</sup> <sup>i</sup> <sup>l</sup> <sup>i</sup>**

 **Power Electromagnetics Mode High <sup>f</sup> Litz wire to avoid cross section d i d ki ff area reduction due to skin effect**

**Schematic section of the Litz wire used**

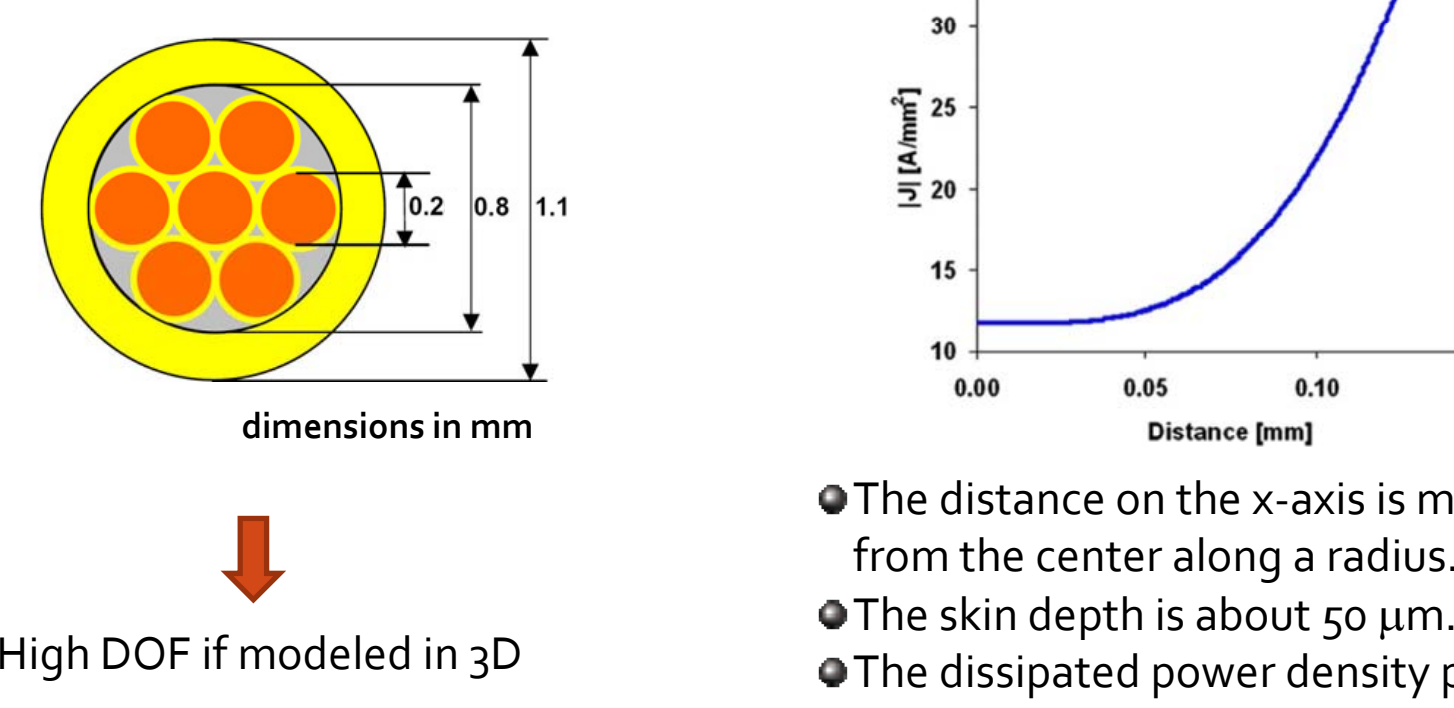

#### **2D simulation ofsingle internalwire of the Litz structure with COMSOL AC Power Electromagnetics Mode**

Simulated current density distribution *f* = 1.8 MHz, I<sub>rms</sub> = 4 A (I<sub>out</sub> = 50 A), T = 20°C

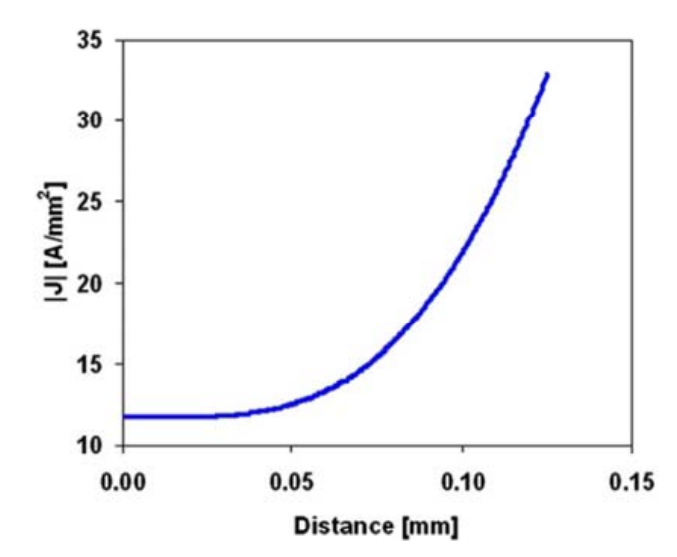

- The distance on the <sup>x</sup>‐axis is measuredfrom the center along <sup>a</sup> radius.
- 
- **Dimes of the dissipated power density per unit** length is 0.17 W/m.

#### **Primary inductor**

We designed <sup>a</sup> 3D wound with <sup>a</sup> single wire equivalent to the Litz one. We took it into account:

- 1) The different length of the modeled wire (85 mm instead of <sup>100</sup> mm);
- 2) The diameter of the designed wire in the model (chosen <sup>=</sup> 0.9 mm to keep low enough the DOF);
- 3) The skin effect.

**Dissipated Joule Power** <sup>=</sup> *Power Density* <sup>x</sup> *Length* <sup>x</sup> nwires <sup>=</sup> 0.17 <sup>×</sup> 0.100 <sup>×</sup> 7 <sup>=</sup> 0.12 W

assuming this power to be uniformly dissipated in the single wire:

*equivalent electrical resistivity* =  $5.6 \cdot 10^{-8} \Omega m (\partial \Omega)$  20<sup>°</sup>C

( $\rho^{}_{\mathsf{Cu}} = 1.7\cdotp10^{.8}\ \Omega$ m  $\textcircled{a}$  20 $^\circ$ C)

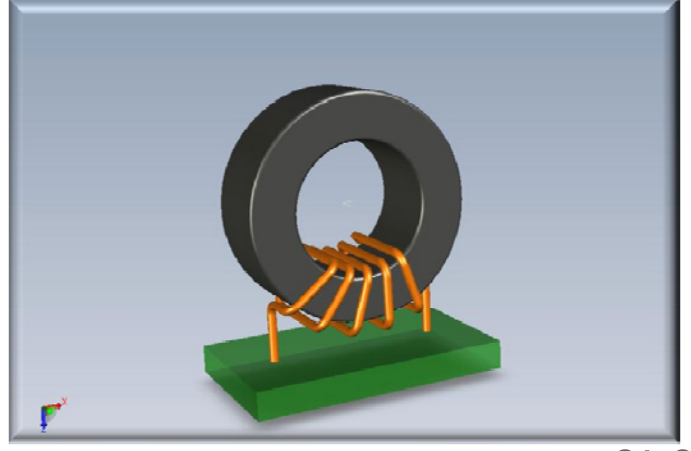

#### **Primary inductor**

Three-step simulation method:

- 1. Joule effect in the winding using the **Conductive Media DC** application mode;
- 2.. distribution of magnetic flux, distribution of magnetic flux, $\begin{array}{ccc} \text{eddy} \text{ current} & \text{and} \end{array}$ power density distribution in the core using the **Quasi Static Electromagnetic** application mode;
- 3. input the dissipated power distributions calculated in the first two ste p s into the **General Heat** two steps into the **General Heat** Starting from the three-step<br>**Transfer** application mode to Transfer application mode to evaluate the temperature distribution.

$$
\sigma_{Cu\_modified}(T) = \frac{1}{5.6 \cdot 10^{-8}} \cdot \left[1 - 3.9 \cdot 10^{-3} (T - 298)\right]
$$

From Micrometals datasheet

$$
\mu_{core}(T) = 14 \cdot [1 - 1.5 \cdot 10^{-4} (T - 298)]
$$
  

$$
p_s = \frac{f}{\frac{4 \cdot 10^9}{B^3} + \frac{3 \cdot 10^8}{B^{2.3}} + \frac{2.7 \cdot 10^6}{B^{1.65}}} + 1.6 \cdot 10^{-14} f^2 B^2
$$

 simulation we run a self‐consistent simulation

#### **II** Primary inductor

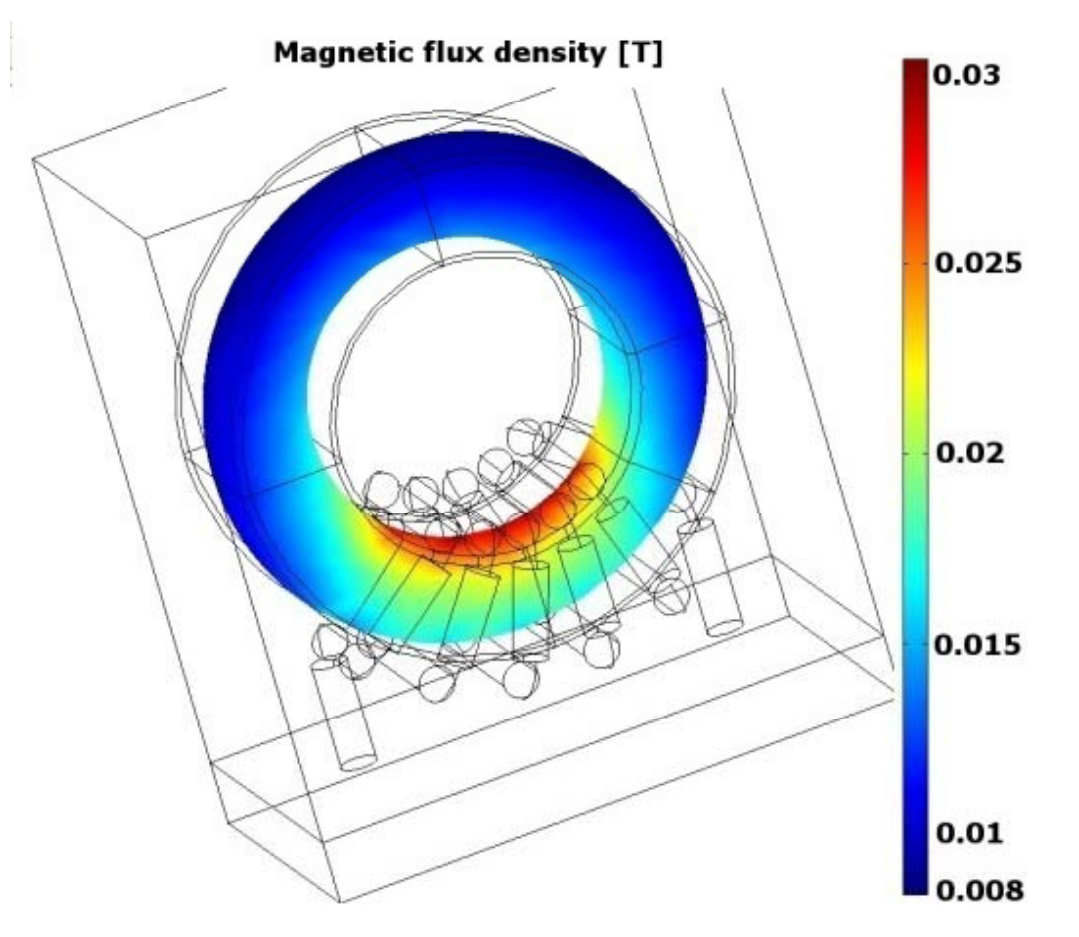

**Simulated magnetic flux density in the central section of the resonant inductor core. Irms <sup>=</sup> 4A.**

#### **Primary inductor**

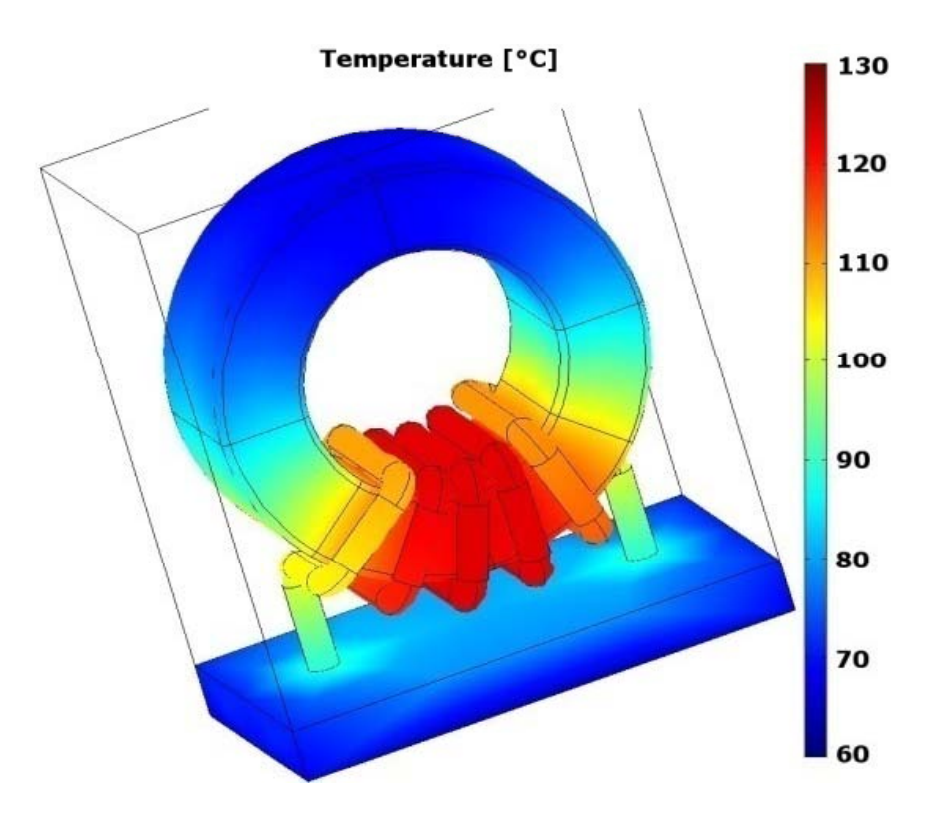

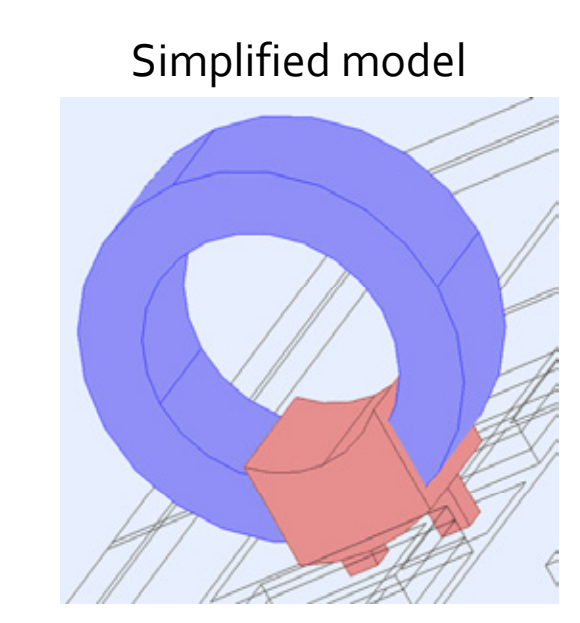

Heat generation only in the subdomain representing the wire

Simulated boundaries temperature distribution of the resonant inductor. I $_{\rm rms}$  = 4 A.

## ■ Module 3D FEM analysis

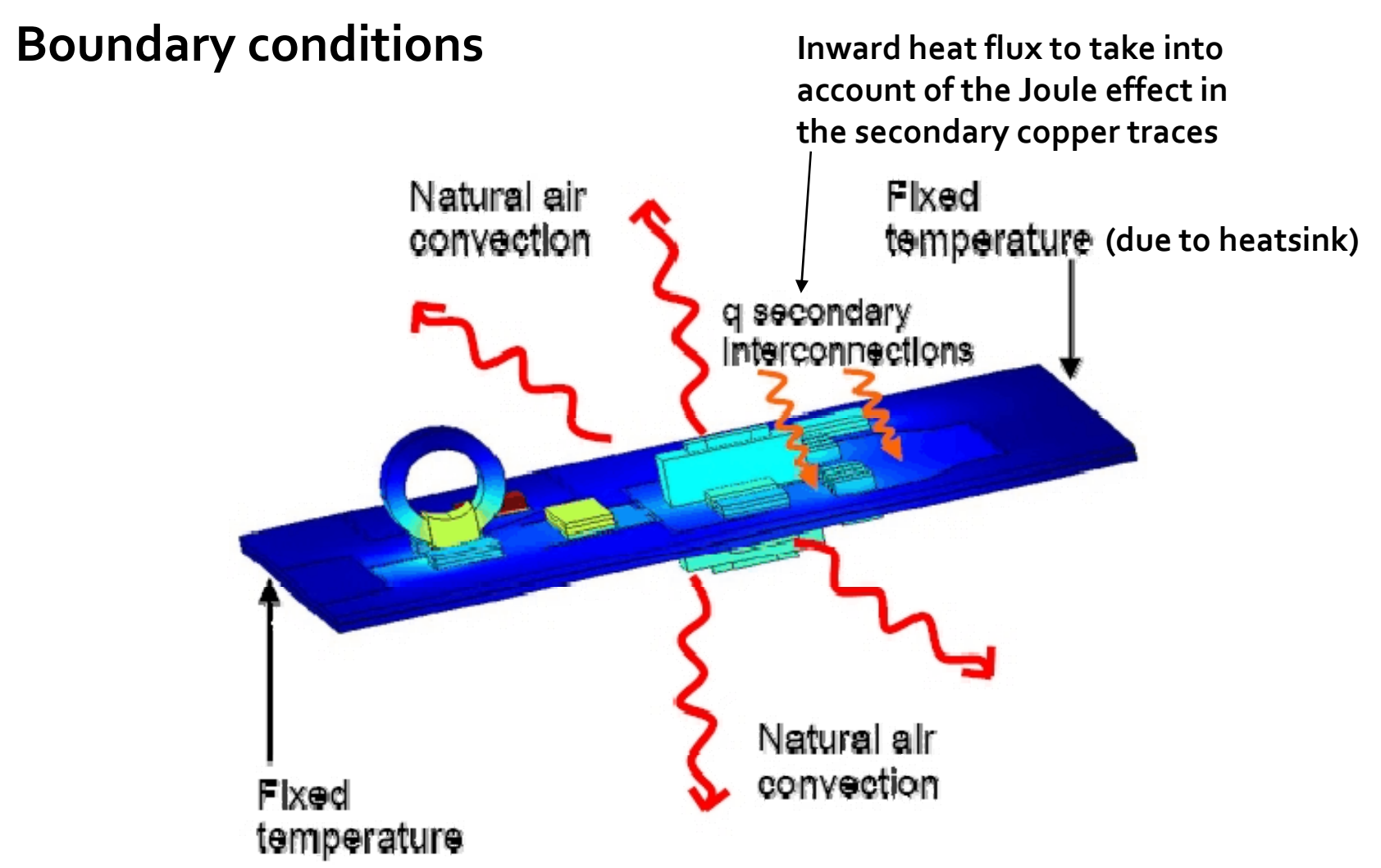

#### Module 3D FEM analysis  $\blacksquare$

Steady state analysis with Comsol Multiphysics of two solutions with the same components layout but different substrate:

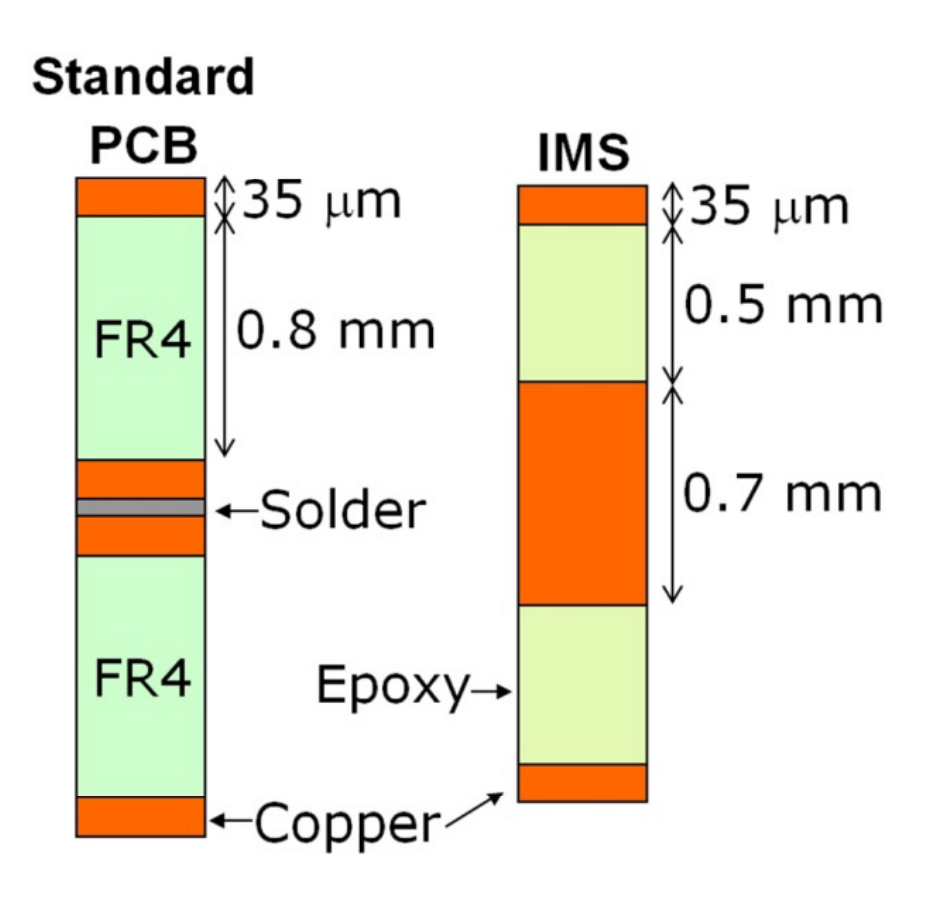

#### Standard PCB solution results

 $\textcircled{a}$  I<sub>out</sub> = 50 A

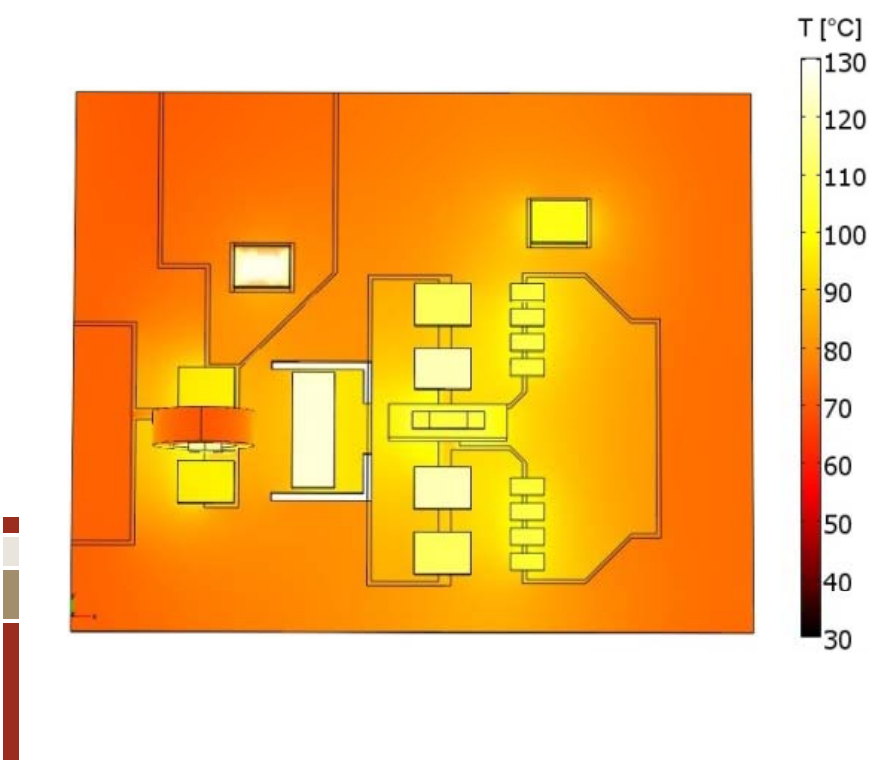

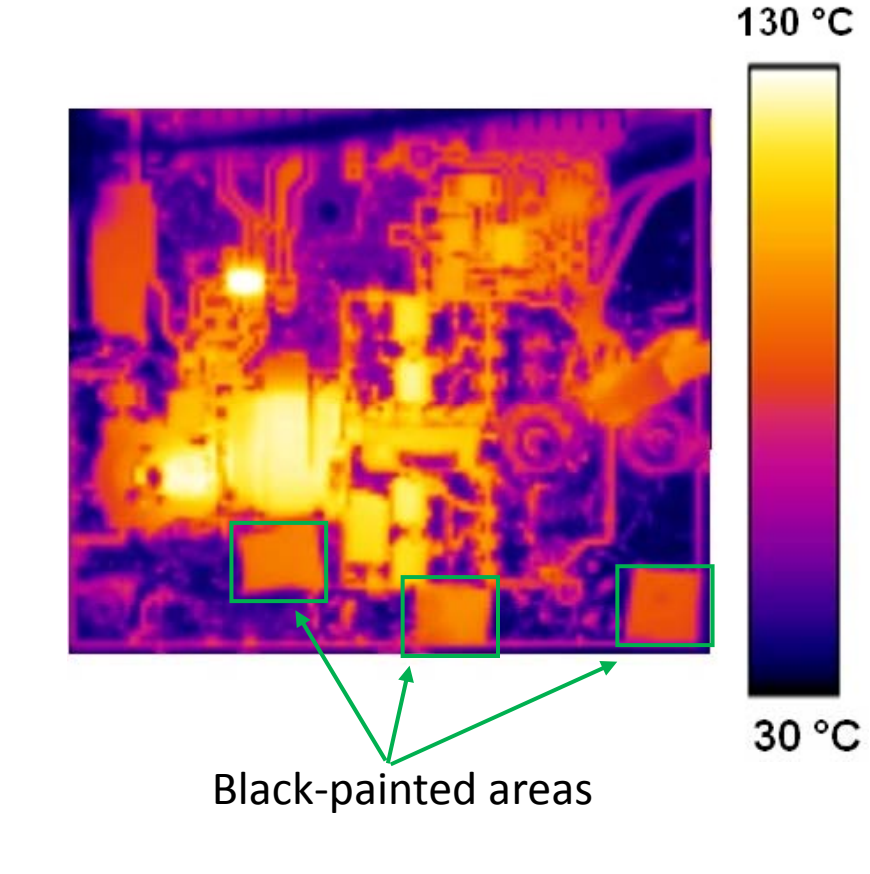

**COMSOL 3D thermal simulation IR camera image**

#### Standard PCB solution results

**Tale** 

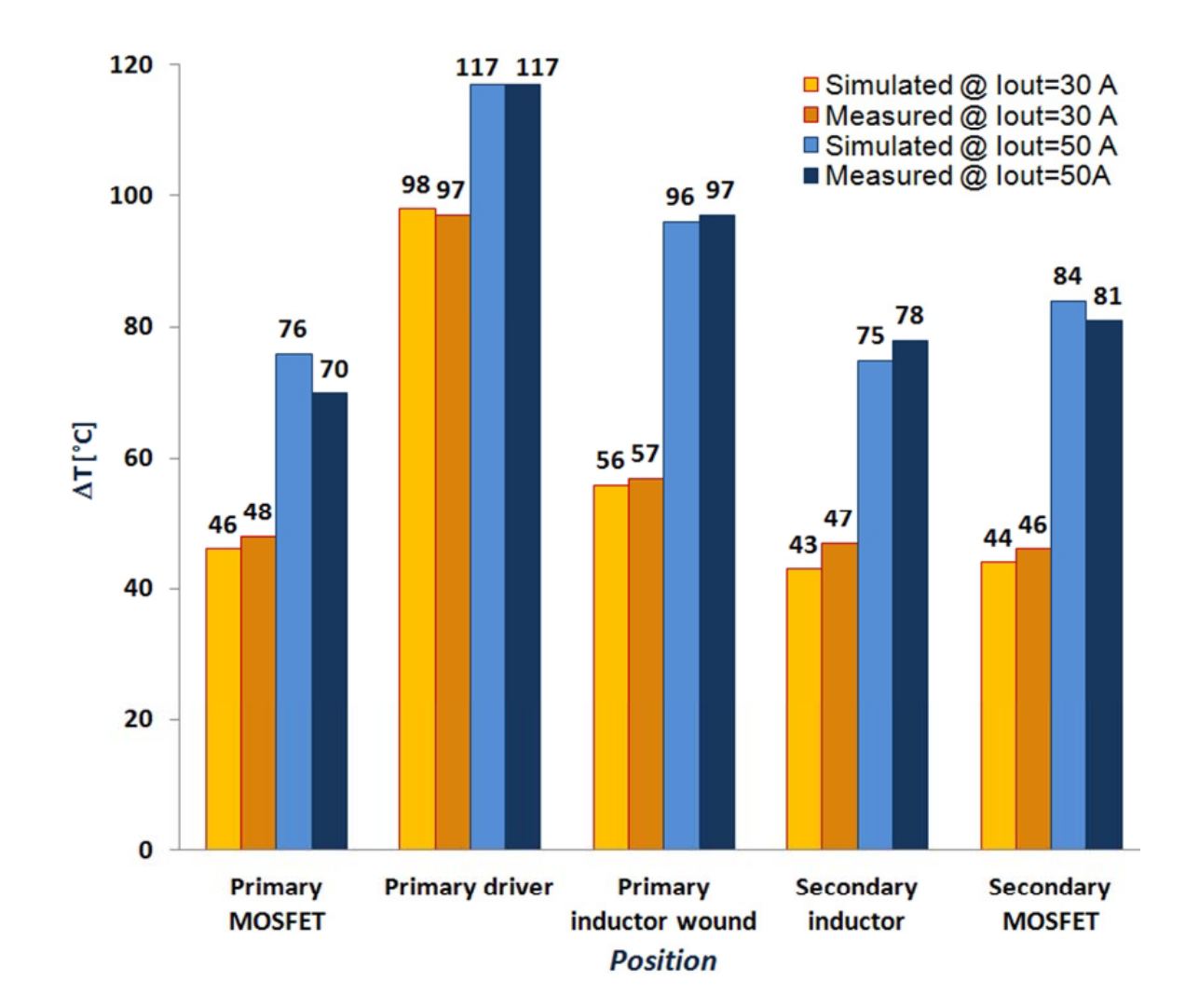

#### II IMS solution results

 $\textcircled{a}$  I<sub>out</sub> = 50 A

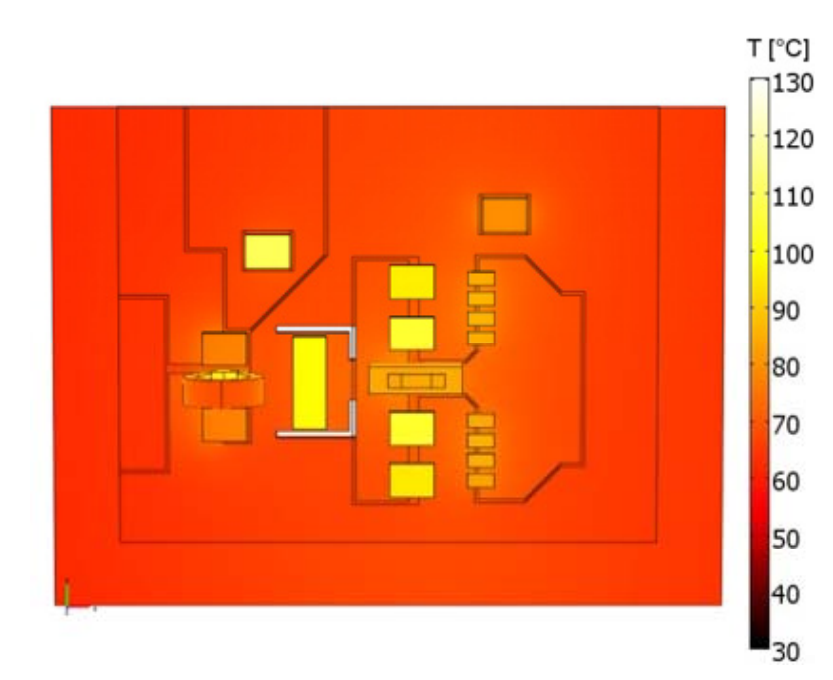

**COMSOL 3D thermal simulation IR camera image**

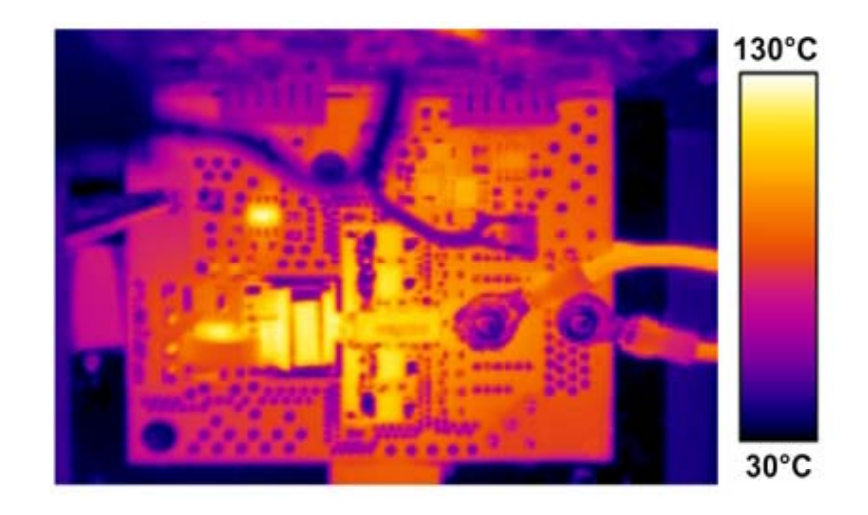

#### **Results comparison**

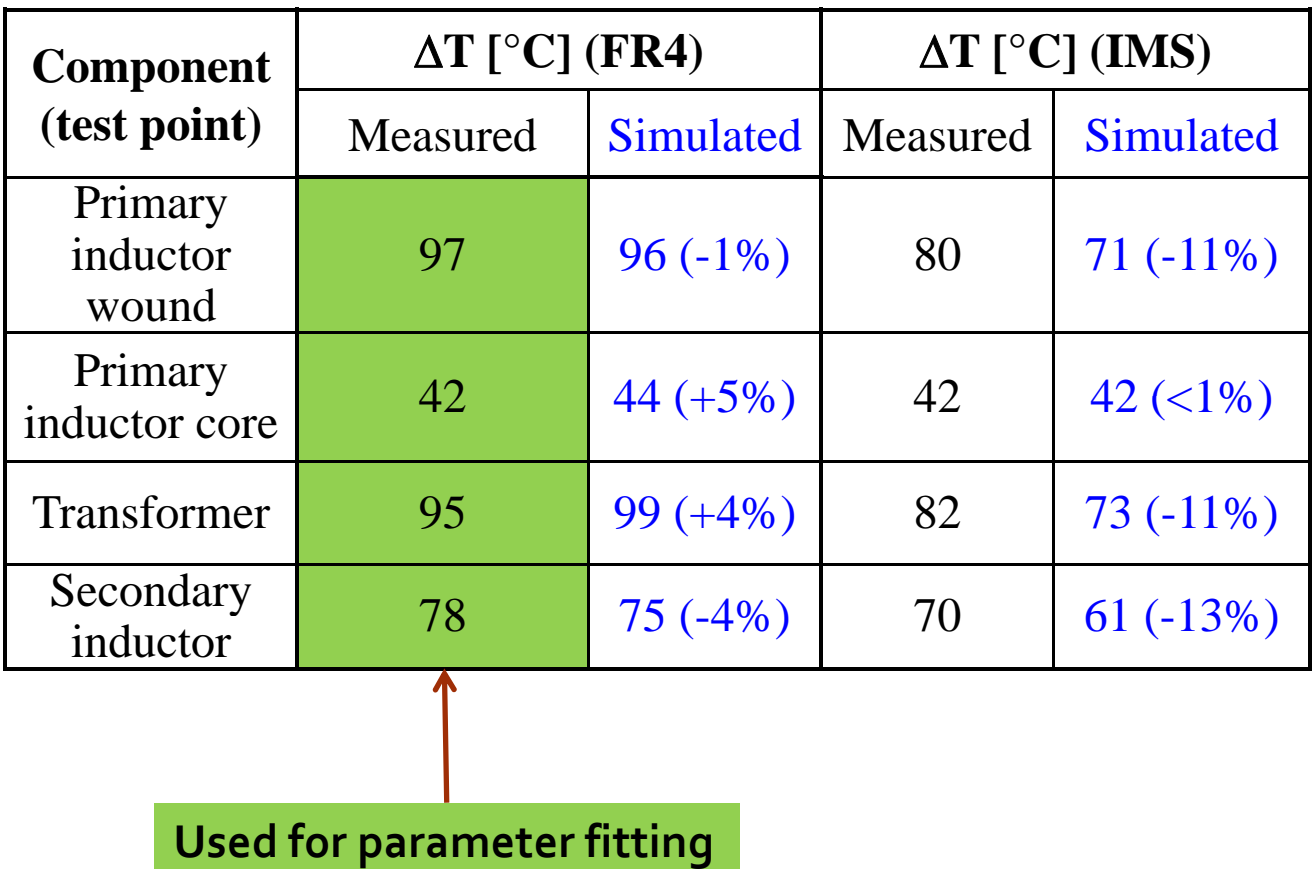

## $\blacksquare$  Conclusions

- This work focused on the thermal modeling of power converter boards.
- In order to forecast the critical componen<sup>t</sup> temperature <sup>a</sup> FE model of the whole converter has been developed.
- The accurate FE model of some components is used as reference to build simplified models that can be used in the FE thermal simulation of the whole converter board.
- The results obtained are encouraging, and indicate that this approach can be <sup>a</sup> valuable tool providing designers with <sup>a</sup> way to evaluate the interaction between electrical, magnetic and thermal effects while choosing the proper components, materials and layout for the converter.